# Math ECG 1. 2022-2023

Mathématiques Appliquées- F. Gaunard http://frederic.gaunard.com E1A - Lycée Carnot, Paris 17e.

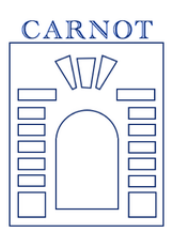

# Concours Blanc n◦2

Jeudi 11 Mai Durée : 4 heures

Dans tout le sujet, concernant les questions d'informatique sous Python, on suppose que les bibliothèques d'usage sont déjà importées sous leurs alias habituels :

```
import numpy as np
import numpy. linalg as al
import numpy random as rd
```

```
import matplotlib. pyplot as plt
```
# Exercice 1

## Partie I : Réductions simultanées

Dans tout l'exercice, on notera  $\mathcal{B} = (e_1, e_2, e_3)$  la base canonique de  $\mathbb{R}^3$ .

- (1) Soit  $A$  la matrice de  $\mathcal{M}_3(\mathbb{R})$  donnée par :  $\sqrt{ }$  $\overline{1}$ 2 1  $-2$ 0 3 0 1 −1 5  $\setminus$  $\cdot$ 
	- (a) Calculer  $A^2 7A$ .
	- (b) La matrice A est-elle inversible ?
	- (c) On note f l'endomorphisme de **R** <sup>3</sup> dont A est la matrice dans la base canonique. Justifier que  $f$  est un automorphisme.
	- (d) On note  $u_1 = (1, 1, 0)$ . Calculer  $f(u_1)$ . En déduire que  $u_1 \in \text{Ker}(f 3\text{Id})$ .
	- (e) Déterminer un vecteur  $u_2$  de  $\mathbb{R}^3$  de sorte que  $(u_1, u_2)$  forme une base de Ker(f 3Id).
	- (f) Déterminer un vecteur  $u_3$  de  $\mathbb{R}^3$  de sorte que  $(u_3)$  forme une base de Ker(f 4Id). Que vaut, sans calcul supplémentaire  $f(u_3)$ ?

(2) Soit g l'endomorphisme de **R** <sup>3</sup> défini par son action sur la base canonique

$$
g(e_1) = e_1 - 3e_2 - e_3
$$
,  $g(e_2) = -g(e_1)$ ,  $g(e_3) = -e_1 - 3e_2 + e_3$ .

- (a) Expliciter la matrice B de g dans la base canonique  $\mathcal{B}$ .
- (b) Quel est le rang de  $q$ ?
- (c) Calculer  $g(u_1)$ . En déduire sans calcul supplémentaire une base du noyau de g.
- (d) On note  $v = e_1 e_2 e_3$ . Calculer  $g(v)$  en fonction de v.
- (3) Vérifier que  $\text{Ker}(f 3\text{Id}) = \text{Vect}(u_1, v)$ .
- (4) Montrer que  $\mathcal{C} = (v, u_1, u_3)$  forme une base de  $\mathbb{R}^3$ .
- (5) On note P la matrice dont les colonnes sont les coordonnées de  $v, u_1, u_3$  (dans la base canonique). Expliciter P et justifier qu'elle est inversible.
- (6) Expliciter les matrices  $D_1$  et  $D_2$  de f et g dans la base  $\mathcal{C}$ .
- (7) Vérifier que  $A = PD_1P^{-1}$  et  $B = PD_2P^{-1}$ .

### Partie II : une suite matricielle récurrente linéaire d'ordre 2

On pose  $X_0 =$  $\sqrt{ }$  $\overline{1}$ 3 0 −1  $\setminus$  $\Big\}, X_1 =$  $\sqrt{ }$  $\overline{1}$ 3 0 −2  $\setminus$ , et pour tout entier naturel  $n$  :

$$
X_{n+2} = \frac{1}{6}AX_{n+1} + \frac{1}{6}BX_n.
$$

Soit  $(Y_n)_{n\in\mathbb{N}}$  la suite matricielle définie par :

$$
\forall n \in \mathbb{N}, \quad Y_n = P^{-1} X_n.
$$

(8) Démontrer que :

 $(9)$  Pour tout entier

Déduire de la que

$$
\forall n \in \mathbb{N} \qquad Y_{n+2} = \frac{1}{6} D_1 Y_{n+1} + \frac{1}{6} D_2 Y_n.
$$
  
r naturel *n*, on note  $Y_n = \begin{pmatrix} a_n \\ b_n \\ c_n \end{pmatrix}.$   
uestion précédente que :

$$
\forall n \in \mathbb{N} \qquad \begin{cases} a_{n+2} = \frac{1}{2} a_{n+1} + \frac{1}{2} a_n \\ b_{n+2} = \frac{1}{2} b_{n+1} \\ c_{n+2} = \frac{2}{3} c_{n+1} + \frac{1}{3} c_n \end{cases}
$$

- (10) Expliciter, à l'aide d'un pivot de Gauss, la matrice  $P^{-1}$ . Calculer ensuite les matrices  $Y_0$  et  $Y_1$ .
- (11) Pour tout entier naturel n, calculer  $a_n$ ,  $b_n$  et  $c_n$  en fonction de n.
- (12) En déduire l'expression de  $X_n$  en fonction de n, pour tout entier naturel n. On notera  $X_n =$  $\sqrt{ }$  $\mathcal{L}$  $\alpha_n$  $\beta_n$  $\gamma_n$  $\setminus$ , et on vérifiera que :  $\beta_n =$  $\sqrt{1}$ 2  $\setminus^{n-1}$  $-\frac{2}{2}$ 3  $\sqrt{ }$  $-\frac{1}{2}$ 2  $\setminus^n$  $-\frac{4}{2}$ 3
- (13) (a) Compléter la fonction ci-dessous qui prend en argument un entier n supérieur ou égal à 2 et qui renvoie la matrice  $X_n$ :

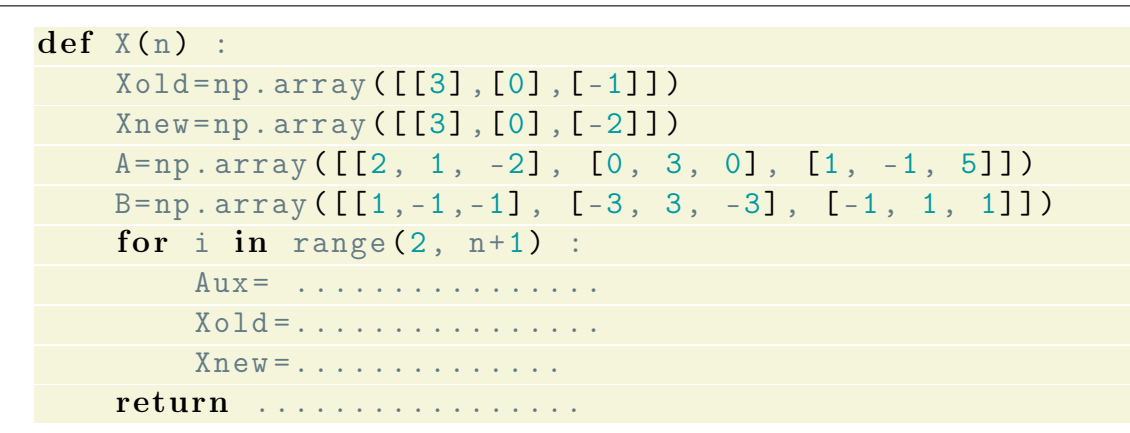

(b) La fonction précédente a été utilisée dans un script permettant d'obtenir graphiquement (voir ci-dessous) les valeurs de  $\alpha_n$ ,  $\beta_n$  et  $\gamma_n$  en fonction de *n*. Associer chacune des trois représentations graphiques à chacune des suites  $(\alpha_n)_{n\in\mathbb{N}}, (\beta_n)_{n\in\mathbb{N}},$ 

 $(\gamma_n)_{n\in\mathbb{N}}$  en justifiant votre réponse.

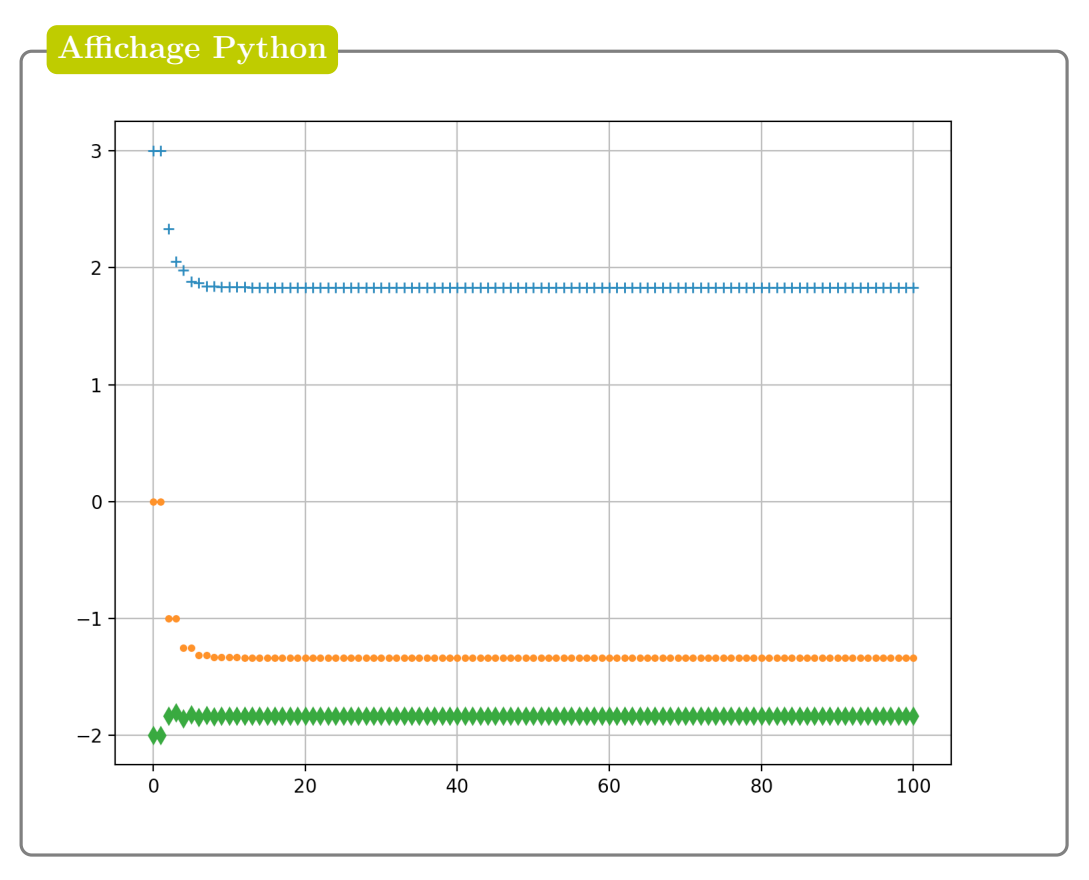

# Exercice 2

## Partie I : Étude de deux suites

Pour tout entier naturel  $n$  non nul, on pose :

$$
u_n = \sum_{k=1}^n \frac{1}{k} - \ln(n)
$$
, et  $v_n = u_n - \frac{1}{n}$ .

(1) Soit *f* la fonction définie sur  $\mathbb{R}^*$  par  $f(x) = \frac{1}{x+1}$  $+\ln(x) - \ln(x+1).$ 

- (a) Déterminer  $\lim_{x\to 0} f(x)$  et  $\lim_{x\to +\infty} f(x)$ .
- (b) Étudier les variations de la fonction  $f$  sur  $\mathbb{R}^*$  et dresser son tableau de variations.
- (c) Démontrer que, pour tout  $n \in \mathbb{N}^*$ ,  $u_{n+1} u_n = f(n)$ .
- (d) En déduire la monotonie de la suite  $(u_n)$ .
- (e) Écrire une fonction Python d'en tête def  $u(n)$ : qui prend en argument un entier naturel n non nul et qui renvoie la valeur de  $u_n$ .
- (2) (a) Montrer que

$$
\forall n \in \mathbb{N}^*, \quad v_{n+1} - v_n = \frac{1}{n} - \ln\left(1 + \frac{1}{n}\right).
$$

- (b) Montrer que pour tout réel x positif,  $\ln(1+x) \leq x$ . En déduire que la suite  $(v_n)$  est croissante.
- (c) (i) Soit  $x \in ]-1,1[$ . Justifier que la série  $\sum$  $n\geq 2$  $(-1)^n x^n$  converge. On note  $s(x)$  sa somme.
	- (ii) Justifier, après l'avoir explicitée, que la fonction  $x \mapsto s(x)$  est continue sur  $]-1,1[$ .
	- (iii) On pose alors, pour  $x \in ]-1,1[$

$$
\varphi(x) = \begin{cases} \frac{1}{x^2} \int_0^x s(t) dt, & \text{si } x \neq 0 \\ 0, & \text{si } x = 0 \end{cases}
$$

Montrer que, pour tout  $x \in ]0,1[$ ,  $0 \leq \varphi(x) \leq \ln(1+x)$ Montrer de même que, pour tout  $x \in ]-1,0[$ ,  $0 \ge \varphi(x) \ge \ln(1+x)$ . En déduire que  $\varphi$  est continue sur  $]-1,1[$ .

(iv) Soit  $x \in ]-1,1[$  fixé. En remarquant que, pour t entre 0 et x,

$$
\frac{1}{1+t} = 1 - t + s(t),
$$

et à l'aide de la question précédente, montrer qu'on peut écrire, au voisinage de 0

$$
\ln(1+x) = x - \frac{x^2}{2} + o(x^2)
$$

(cette dernière relation s'écrit aussi

$$
\ln(1+x) = x - \frac{x^2}{2} + x^2 \varepsilon(x),
$$

avec  $\varepsilon$  une certaine quantité qui tend vers 0 lorsque  $x \to 0$ .) On vient d'obtenir le développement limité à l'ordre 2 en 0 de  $\ln(1+x)$ .

(d) Utiliser le développement limité obtenu à la question précédente pour obtenir

$$
v_{n+1} - v_n = \frac{1}{2n^2} + o\left(\frac{1}{n^2}\right), \qquad n \to +\infty
$$

En déduire qu'il existe un entier  $n_0$  tel que, pour tout  $n \geq n_0$ , on ait

$$
0 \le v_{n+1} - v_n \le \frac{1}{n^2}.
$$

- (e) Déterminer la nature de la série de terme général  $v_{n+1} v_n$ . On note  $\gamma = \sum$  $+\infty$  $n=1$  $(v_{n+1} - v_n).$
- (f) Pour  $n\geq 2,$  simplifier la somme partielle :  $k=1$  $(v_{k+1} - v_k).$ En déduire que la suite  $(v_n)_{n\geq 2}$  converge vers  $\gamma$
- (3) (a) Déterminer  $\lim_{n\to\infty} u_n$ .
	- (b) Montrer que

$$
\forall n \in \mathbb{N}^*, \quad v_n \le \gamma \le u_n
$$

puis que

$$
\forall n \in \mathbb{N}^*, \quad |u_n - \gamma| \le \frac{1}{n}.
$$

(c) Écrire une fonction Python d'en-tête def gamma\_app(epsilon): qui, prenant en argument un réel epsilon> 0 renvoie une valeur approchée de  $\gamma$  à epsilon près.

### Partie II: Étude d'une série

Pour tout entier naturel  $n \in \mathbb{N}^*$ , on pose  $a_n =$ 1  $\frac{1}{n(2n-1)}$ .

- (4) Démontrer, à l'aide d'un argument de comparaison, que la série de terme général  $a_n$  converge.
- (5) (a) Justifier que :

$$
\forall n \in \mathbb{N}^*, \quad \sum_{k=1}^n \frac{1}{2k-1} = \sum_{k=1}^{2n} \frac{1}{k} - \sum_{k=1}^n \frac{1}{2k}.
$$

(b) Déterminer deux réels  $\alpha$  et  $\beta$  tels que :

$$
\forall n \in \mathbb{N}^*, \quad a_n = \frac{\alpha}{n} + \frac{\beta}{2n - 1}.
$$

(c) En déduire que :

$$
\forall n \in \mathbb{N}^*,
$$
  $\sum_{k=1}^n a_k = 2 \sum_{k=n+1}^{2n} \frac{1}{k}.$ 

(6) (a) Montrer que

$$
\forall n \in \mathbb{N}^*, \quad \sum_{k=n+1}^{2n} \frac{1}{k} = u_{2n} - u_n + \ln(2).
$$

où  $(u_n)$  est la suite définie dans la Partie I.

- (b) Calculer alors  $\Sigma$  $+\infty$  $k=1$  $a_k$ .
- (7) (a) Montrer que

$$
\forall n \in \mathbb{N}^*, \quad \sum_{k=n+1}^{2n} \frac{1}{k} = \frac{1}{n} \sum_{k=1}^{n} \frac{1}{1 + \frac{k}{n}}.
$$

(b) On **admet** le résultat suivant : si h est une fonction continue sur [a; b] alors

$$
\lim_{n \to +\infty} \frac{1}{n} \sum_{k=1}^{n} h\left(a + \frac{k}{n}\right) = \int_{a}^{b} h(t) dt.
$$

Retrouver alors le résultat de la Question (6b)

# Exercice 3

Soit  $n \in \mathbb{N}$  un entier supérieur ou égal à 2. Une urne contient n boules numérotées de 1 à n. On prélève au hasard ces n boules une par une et sans remise (afin de vider l'urne).

À la suite de cette expérience, on note, pour tout  $i \in [\![1,n]\!]$ ,  $u_i$  le numéro de la boule obtenue au cours du  $i$ , àme tirese du i−ème tirage.

Pour tout  $i \in [2, n]$ , on dit qu'il y a un record au  $i$ −ème tirage si

 $u_i > \max\{u_1, \ldots, u_{i-1}\},\$ 

autrement dit, si la boule obtenue au i−ème tirage porte un numéro strictement supérieurs aux numéros des boules tirées précédemment. D'autre part, on convient qu'il y a systématiquement un record à l'instant 1.

Pour tout  $(i, k) \in [1, n] \times [1, n]$ , on introduit les événements :

- $R_i$ : "il y a un record au *i*−ème tirage"
- $B_{i,k}$ : "la boule obtenue *i*−ème tirage est numérotée  $k$ "
- $A_{i,k}$ : "la boule obtenue au *i*−ème tirage porte un numéro strictement inférieur à  $k$ "

Par convention, on a donc  $P(R_1) = 1$ .

**Exemple.** Si  $n = 8$  et que l'on obtient, dans cet ordre, les boules numérotés  $\mathcal{20}0\mathcal{3000}\mathcal{0000}$ , alors il y a un record aux tirages 1,3,4,6 et 7. Ainsi les événements

 $R_1, R_3, R_4, R_6, R_7, B_{1,2}, B_{2,1}, B_{3,3}, A_{3,6}, A_{5,6}$ 

notamment (ce ne sont pas les seuls), sont réalisés.

## Partie I : Simulation de l'expérience avec Python

Afin de modéliser cette expérience en Python, l'urne est représentée par une liste de numéros de boules et cette liste est donc actualisée après chaque tirage d'une boule.

On admet que la commande rd.randint(a, b) renvoie un nombre entier, choisi au hasard uniformément entre les entiers  $a \text{ et } b-1$ .

(1) Recopier et compléter la fonction suivante qui, prend en argument une liste L, choisit le rang k d'un terme de la liste au hasard de manière équiprobable (parmi ceux disponibles) et renvoie le terme correspondant  $x = L[k]$  ainsi que la liste mise à jour.

```
def selection (L):
    n =len(L) # longueur de la liste
    k = rd.random(0, n)x = \ldots.
    .... # on enlève x de la liste L
    return (x, L)
```
(2) Recopier et compléter le programme ci-dessous qui permet de simuler les pioches successives jusqu'à vider l'urne. Le résultat renvoyé par la fonction est donc la liste ordonnée des numéros des boules piochées.

```
def pioche(n):
     U= [..............] # Urne avant la première pioche
     T = \lceil \quad \rceilfor k in range (n):
          x, U = . . . . . . . .T . append (x)
   return T
```
(3) Ecrire alors une fonction d'en-tête def  $X(n)$ : qui effectue les n pioches successives dans l'urne et renvoie le nombre de records. On utilisera bien entendu la fonction pioche ci-dessus. (On rappelle que la commande  $np.max(L)$  renvoie la plus grande valeur de la liste L.)

#### Partie II : Un record au i−ème tirage

On modélise l'expérience par l'ensemble  $\Omega$  des n−uplets de numéros de boules piochées, dont les composantes sont donc deux à deux distinctes et on considère P l'équiprobabilité sur  $(\Omega, \mathcal{P}(\Omega))$ .

- (4) Quel est le cardinal de  $\Omega$ ?
- $(5)$  Combien y a-t-il de tirages de *n* boules successivement sans remise dont la dernière boule est celle numérotée n? En déduire que  $P(R_n) = \frac{1}{n}$ .
- (6) Soit  $i \in [2, n]$ .
	- (a) Que vaut  $P(R_i \cap B_{i,k})$  lorsque  $k \in [1, i-1]$  ?
	- (b) Justifier que, pour tout  $k \in [1, n], R_i \cap B_{i,k} =$  $\int_{0}^{i-1}$  $j=1$  $A_{j,k}$   $\bigcap B_{i,k}$ .
	- (c) Soit  $j \in [1, i 2]$ . Sachant que l'on a déjà pioché j boules avec un numéro strictement inférieur à k, combien en reste-t-il ? Et combien reste-t-il de boules au total ?

En déduire que

$$
P(R_i \cap B_{i,k}) = \frac{\frac{(k-1)!}{(k-i)!}}{\frac{n!}{(n-i)!}}.
$$

(d) Montrer alors que

$$
P(R_i) = \frac{1}{i} \sum_{k=i}^{n} \frac{\binom{k-1}{i-1}}{\binom{n}{i}}.
$$

(e) Justifier que

$$
\sum_{k=i+1}^{n} \left( \binom{k}{i} - \binom{k-1}{i} \right) = \binom{n}{i} - 1.
$$

(f) En déduire enfin que  $P(R_i) = \frac{1}{i}$ .

On vient donc de montrer que, pour tout  $i \in [1, n]$ ,  $P(R_i) = \frac{1}{i}$ : il y a une chance sur i qu'il y ait un record au i−ème tirage.

#### Partie III : Une variable aléatoire

Dans la suite, nous allons nous intéresser à la variable aléatoire  $X_n$  qui compte le nombre de records, c'est à dire que  $X_n$  est une application :

$$
X_n: \ \Omega \to \mathbb{R}.
$$

L'évènement  $[X_n = k]$  est réalisé si et seulement si il y a exactement k records.

- (7) Quel est l'ensemble des valeurs que prend  $X_n$ , noté  $X_n(\Omega)$ , et appelé univers image?
- (8) Justifier que  $P(X_n = 1) = \frac{1}{n}$ .
- (9) (a) Écrire l'événement  $[X_n = n]$  en fonction des événements de la famille  $(B_{i,k})_{1 \leq i,k \leq n}$ . (b) En déduire  $P(X_n = n)$ .
- (10) Pour tout  $i \in [2, n]$ , notons  $E_i$  l'événement "les  $i 1$  premiers tirages amènent des boules dont le numéro est strictement inférieur à  $n$  et la première boule tirée porte le plus grand numéro d'entre eux".
	- (a) Justifier à l'aide d'arguments combinatoires que

$$
P(E_i) = \frac{\binom{n-1}{i-1} \times (i-2)!}{\frac{n!}{(n-i+1)!}}
$$

et en déduire que  $P(E_i) = \frac{n - i + 1}{n(i - 1)}$ .

(b) Justifier alors que

$$
[X_n = 2] = \bigcup_{i=2}^n [E_i \cap B_{i,n}].
$$

(c) En déduire que

$$
P(X_n = 2) = \frac{1}{n} \sum_{k=1}^{n-1} \frac{1}{k}.
$$

(d) Écrire une fonction en Python d'en-tête def proba\_ $X(n)$ : qui prend en argument n et qui calcule et renvoie  $P(X_n = 2)$  à l'aide de la formule ci-dessus.

En général, on essaie de déterminer complètement la loi d'une variable aléatoire, c'est à dire qu'il faudrait déterminer, pour tout  $k \in X_n(\Omega)$ , la probabilité  $P(X_n = k)$ . Ici, on l'a fait pour trois valeurs. Le sujet n'en demande pas plus.